## **[Księgowość](https://pomoc.comarch.pl/altum/documentation/ksiegowosc-10/)**

## **Zmiany w Zawiadomieniach ZD**

Na nagłówku dokumentu Zawiadomienie ZD zostało dodane pole *Data przeliczenia Zawiadomienia ZD*, które wpływa na to jakie dokumenty zostaną uwzględnione na zakładkach *Dłużnik i Wierzyciel*. Podczas przeliczenia korekty Zawiadomienia ZD możliwa jest zmiana *Daty przeliczenia Zawiadomienia ZD*, którą można wprowadzić zgodnie z datą wypełnienia pierwotnego Zawiadomienia ZD.

Dokumenty na zakładce *Dłużnik/Wierzyciel* przeliczane są według daty wskazanej w polu *Data przeliczenia Zawiadomienia ZD.*

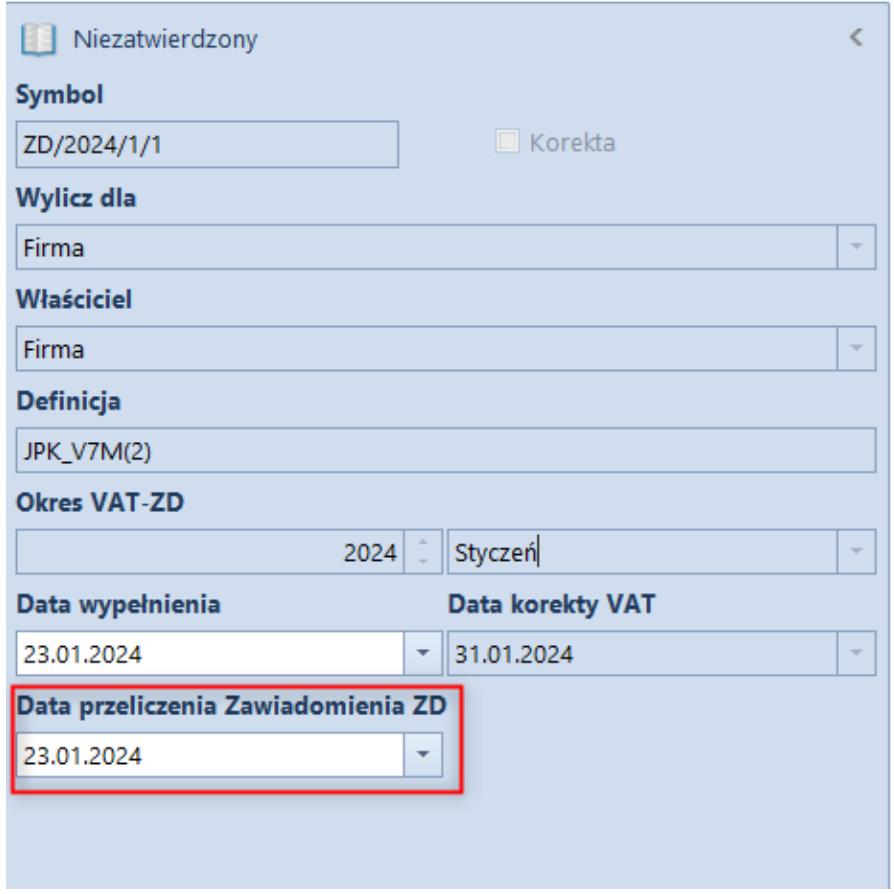

Nowe pole Data przeliczenia Zawiadomienia ZD na nagłówku dokumentu

Przykład

FSV niezapłacona wystawiona 04.06.2021 z terminem płatności 18.06.2021. We wrześniu 2021 nadal faktura nie została zapłacona, więc przy przeliczeniu JPK\_V7M za 09.2021 na Zawiadomieniu ZD została ujęta ta faktura. Przeliczenie JPK\_V7M oraz Zawiadomienia ZD nastąpiło 20.10.2021.

Przy wystawieniu korekty do JPK\_V7M za 09.2021 generuje się korekta Zawiadomienia ZD, która automatycznie ma ustawioną Datę przeliczenia Zawiadomienia ZD na 20.10.2021 i na podstawie tej daty pobierane są dokumenty sprzed 2 lat licząc od początku roku kalendarzowego, tj. 01.01.2019 – 20.10.2021, natomiast dla deklaracji wystawionych od 10.2021 zgodnie z prawem pobierane są dokumenty 3 lata wstecz.